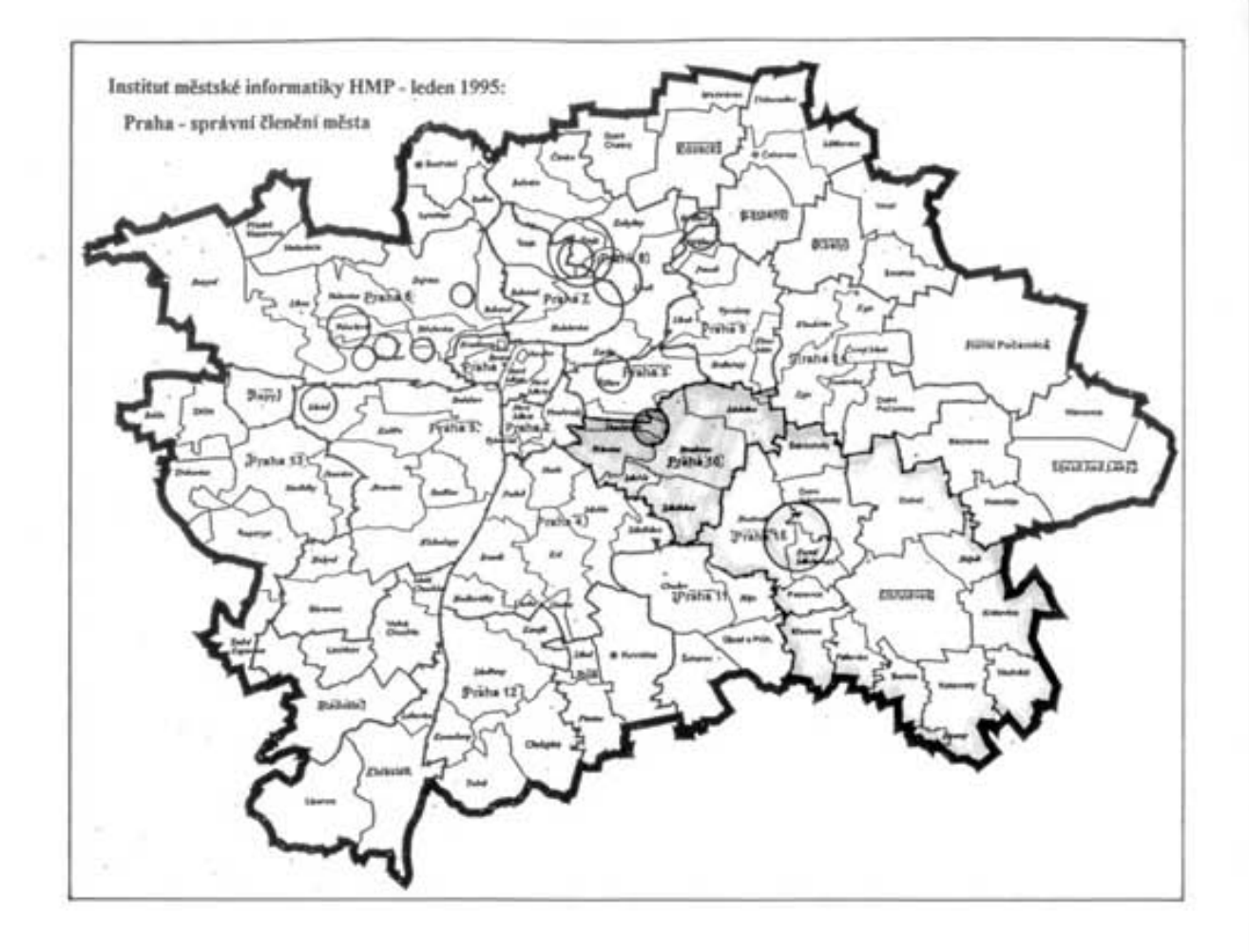

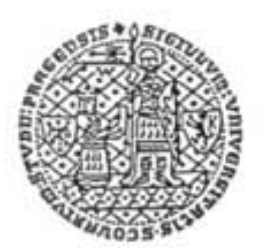

© PRAHA 10

ZÁJMOVÁ ÚZEMÍ PRO ROZVOJ UK V PRAZE

**GENEREL UNIVERZITY KARLOVY** 

# GENEREL UNIVERZITY KARLOVY

ZÁJMOVÁ ÚZEMÍ PRO ROZVOJ UK V PRAZE /GRAFICKÁ ČÁST

OBVOD ÚSTŘEDNÍ STÁTNÍ SPRÁVY

# PRAHA 10

OBVODNÍ MĚSTSKÉ ČÁSTI: PRAHA 10+ PRAHA 15

SOUVISEJÍCÍ ELABORÁT UK ZPRAC.VI.1996 : ZÁJMOVÁ ÚZEMÍ PRO ROZVOJ UK V PRAZE/GRAFICKÁČÁST-OBV.MÉSTSKÁ ČÁST PRAHA 15

### E Z N A M P  $R$   $L$   $O$   $H$ S  $\sim$

- Panorama Prahy s vyznačením zájmového území UK v Praze 10  $\mathbf{I}$
- $\overline{\mathbf{2}}$ Úvod, průvodní zpráva

### Z HISTORICKÉHO VÝVOJE ÚZEMÍ

- Plán král.hlav.města Prahy a obci sousedních /část Prahy 10/, 1:12 000, z r.1911 з
- 4 Pohledový plán Prahy /část / , z r. 1926
- Plán Prahy /část Královské Vinohrady/, 1:10 000 ,z r. 1948 5
- 6 Chráněná územi Prahy 10- seznam, situace
- 7. Správní členění města, část Praha 10- seznam, situace
- Letecký pohled od jihozápadu na areál SZŮ a FN KV /před r.1989 8

### Z GENERELU 3.LF UK /R. 1994

- 9 3. LF UK / Foto průčeli, Situace / Základni údaje z generelu fakulty r.1994
- OBJEKTY / AREALY UK v OBVODE USTŘEDNÍ STÁTNÍ SPRÁVY PRAHA 10 10
- SEZNAM OBJEKTÚ UŽÍVANÝCH UK / STAV -Z GENERELU UK PRAHA r.1994  $10.1$
- SITUACE, měř. 1: 10 000 / STAV OBVODNÍ MČ PRAHA 10 10.2
- SITUACE SIRSİ VZTAHY , mêř. 1: 50 000 / STAV , VÝHLED  $10.3$
- SITUACE, měř. 1: 10 000 / STAV , VÝHLED OBVODNÍ MČ PRAHA 15  $10.4$

REKTORAT UNIVERZITY KARLOVY / ODBOR ROZVOJE UK PORIZOVATEL:

ING ARCH MARIE HUBIKOVA AMALO ZPRACOVATEL: \* PROJEKČNÍ ATELIER / PRAHA 1. KAPROVA 10 DATUM: XII. 1996

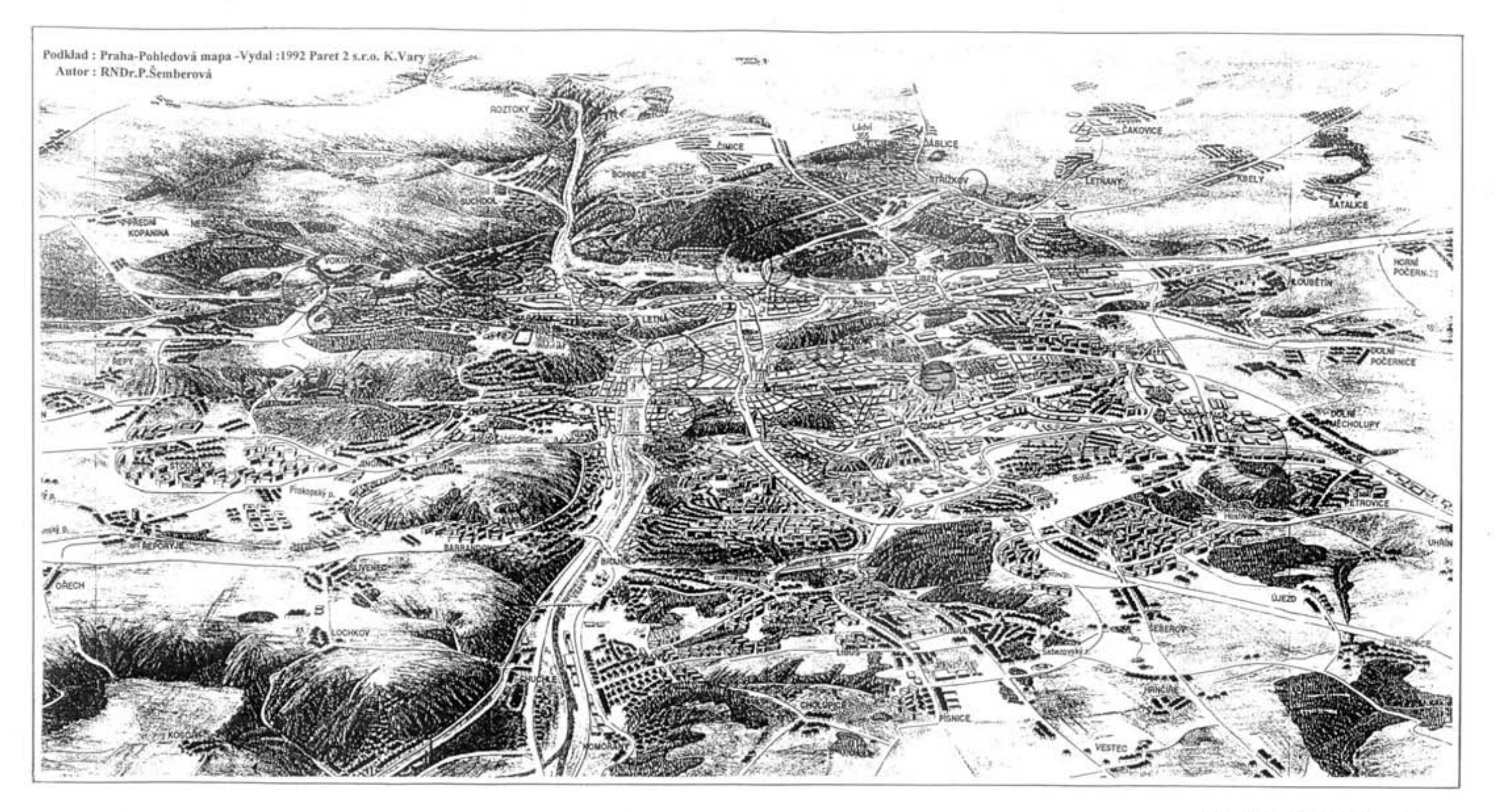

PRAHA 10  $\circ$ 

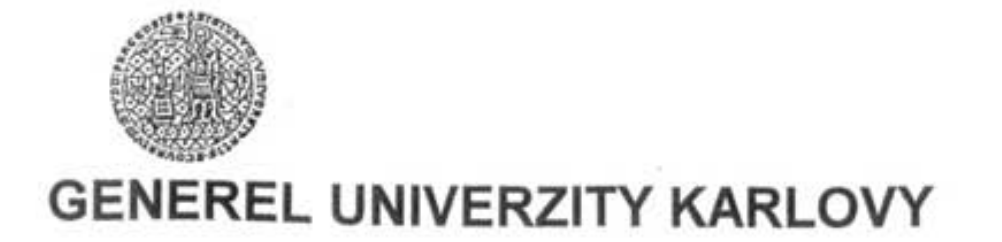

# ZÁJMOVÁ ÚZEMÍ PRO ROZVOJ UK V PRAZE

### GENEREL UNIVERZITY KARLOVY ZÁJMOVÁ ÚZEMÍ PRO ROZVOJ UK V PRAZE

**GRAFICKÁ ČÁST** ÚZEMÍ: obvod ústřední státní správy PRAHA 10

SOUVISEJÍCÍ ELABORÁT:

ZÁJMOVÉ ÚZEMÍ PRO ROZVOJ UK V PRAZE \*ÚZEMÍ - PRAHA 15 OBVODNÍ MČ PRAHA 15 /obvod ústř. stát.správy : PRAHA 10/ katastrální území: HOSTIVAŘ, DOLNÍ MĚCHOLUPY, HORNÍ MĚCHOLUPY / vypracováno pro UK v červnu 1996.

### ÚVOD - PRŮVODNÍ ZPRÁVA

Elaborát je součástí prací souvisejících s rozvojem stavebních fondů Univerzity Karlovy na území hlavního města Prahy.

V rámci aktualizace generelu rozvoje UK v Praze shrnuje grafické materiály, které se vztahují k současnému stavu a záměrům rozvoje UK v obvodní části hlavního města - Prahy 10.

V materiálu jsou zahrnuty závěry dílčích etap generelů fakult a dalších součástí UK vztahující se k této územní části ,které byly řešeny k datu r. 1994,

závěry koordinace Univerzity Karlovy jako celku na území hlavního města Prahy a rovněž část historických příp. dalších dokumentací, které mají vztah k dnešnímu řešení rozvoje UK na území obvodu Prahy 10.

Účelem práce je aktualizace podkladových materiálů UK

- pro další řešení a projednávání problematiky UK při zpracování jednotlivých částí území Prahy v rámci územního plánu hl.města,

- pro upřesňování a koordinaci stavebních programů, záměrů, stavebních, případně dislokačních akcí UK v rámci obvodu Prahy 10.

\*ÚZEMÍ PRAHA 10 ZÁJMOVÉ ÚZEMÍ PRO ROZVOJ UK V PRAZE

Území obvodu ústřední státní správy Prahy 10 zahrnuje

2 obvodní městské části - MČ : Praha 10 , Praha 15, celkem 3 "pověřené" městské části / Praha 10, Praha 15, Uhříněves /, přičemž Praha 15 má 11 samostatných MČ. Na celém obvodě ústřední státní správy Prahy 10 se nachází celkem 25 katastrálních území nebo jejich částí.

### UNIVERZITA KARLOVA

Ze stávajících zařízení UK je v rámci obvodu Prahy 10 nejvýznamnější

### 3. LÉKAŘSKÁ FAKULTA

jako stabilizovaná se svým sídlem v Praze 10 - Vršovice, Ruská 87 / č.p.2411 součást areálu FAKULTNÍ NEMOCNICE KRÁLOVSKÉ VINOHRADY a SZÚ ČR.

### Rozvoj 3.Lékařské fakulty UK

Výhody situování fakulty ve vnitřní části města doprovázejí málo reálné možnosti získání nových stavebních pozemků v dosahu stávajícího areálu.

Rozvoj 3.LF UK je nezbytné řešit úzkou koordinací s budouci koncepci FN KV a SZÚ ČR, s cilem intenzifikace využití stávajících ploch v rámci společného areálu.

Výhledovou koncepci 3.LF, stejně jako koncepci ostatních lékařských fakult UK, může však m.i.zásadně ovlivnit dosud neuzavřená transformace zdravotnictví, která s výhledem fakultních /univerzitních nemocnic obecně souvisí.

Kromě omezených podmínek pro základní funkce fakulty /výuka, věda-výzkum/ nemá 3.LF UK vhodné zázemí potřebných dalších funkčních zón,

kterými jsou ubytování, stravování, tělovýchova. Tyto součásti isou pro fakultu nedostačující nejen v kapacitách, což souvisí s potřebami užitných ploch Univerzity Karlovy jako celku v Praze, ale nevyhovující je vzájemně odlehlé situování těchto zařízení UK.

### Generel Univerzity Karlovy / r.1994

Ze závěrů generelu vyplývají, kromě jiných problémů, rozsáhlé deficity užitných ploch pro všechny funkční zóny Univerzity Karlovy v Praze.

Optimalizace stávajících podmínek a výhledový rozvoj fakult i součástí UK v Praze isou podmíněny realizací nových areálů UK.

Ve vztahu k obvodu ústř.stát.správy Praha 10 je nejvýznamnějším územím pro rozvoj UK lokalita navazující na

Sportovní centrum Univerzity Karlovy v Praze 15 - Hostivaři, při Bruslařské ulici, které patří v současnosti k nejlépe vybaveným sportovním areálům UK v Praze.

SC UK zahrnuje následující zařízení:

krytý plavecký bazén 25 x 15 m, víceúčelová sportovní hala, baletní sál, fit centrum, sauna, dále pak venkovní sportoviště se sociálním zázemím / fotbalový a atletický stadion, 13 tenisových dvorců, softballové hřiště / a jiná zařízení.

Sportovní centrum je využíváno studenty UK, členy TJ Vodní stavby Praha , sportující veřejnosti částí Prahy 15, 10, 4.

Kromě prioritního záměru výstavby nové Pedagogické fakulty UK severně od SC UK, je na přilehlých částech MČ Prahy 15 -v katastrálních územích Hostivař, Dolní Měcholupy a Horní Měcholupy prověřována možnost situování rozsáhlejšího - campusu Univerzity Karlovy se stavebním programem dalších fakult areálu a součástí UK, které dosud nemají definitivní lokalizaci na území hl. m. Prahy.

Z hlediska zájmu Univerzity Karlovy je v dosahu lokality situován nový depozitář Národní knihovny České republiky, který by měl výhledově pojmout až 4,5 milionu knihovních svazků. Kromě archivu je v programu N K uvažováno i se zřízením nové studovny, která odlehčí přetíženému Klementinu.

Budoucí řešení UK v obvodní části Prahy 10 je nezbytné nadále koordinovat kromě NK ČR v Hostivaři, se záměry rozvojových plánů hlavního města , městských částí Prahy 10 a 15, přip. se záměry dalších institucí.

Přehled stávajících objektů / areálů Univerzity Karlovy v Praze 10 a 15, jejich situace v měř. 1: 10 000 a situace širších vztahů v měř. 1: 50 000 - viz základní přílohy elaborátu č. 10 / 10.1 - 10.4.

 $\overline{\mathbf{2}}$ 

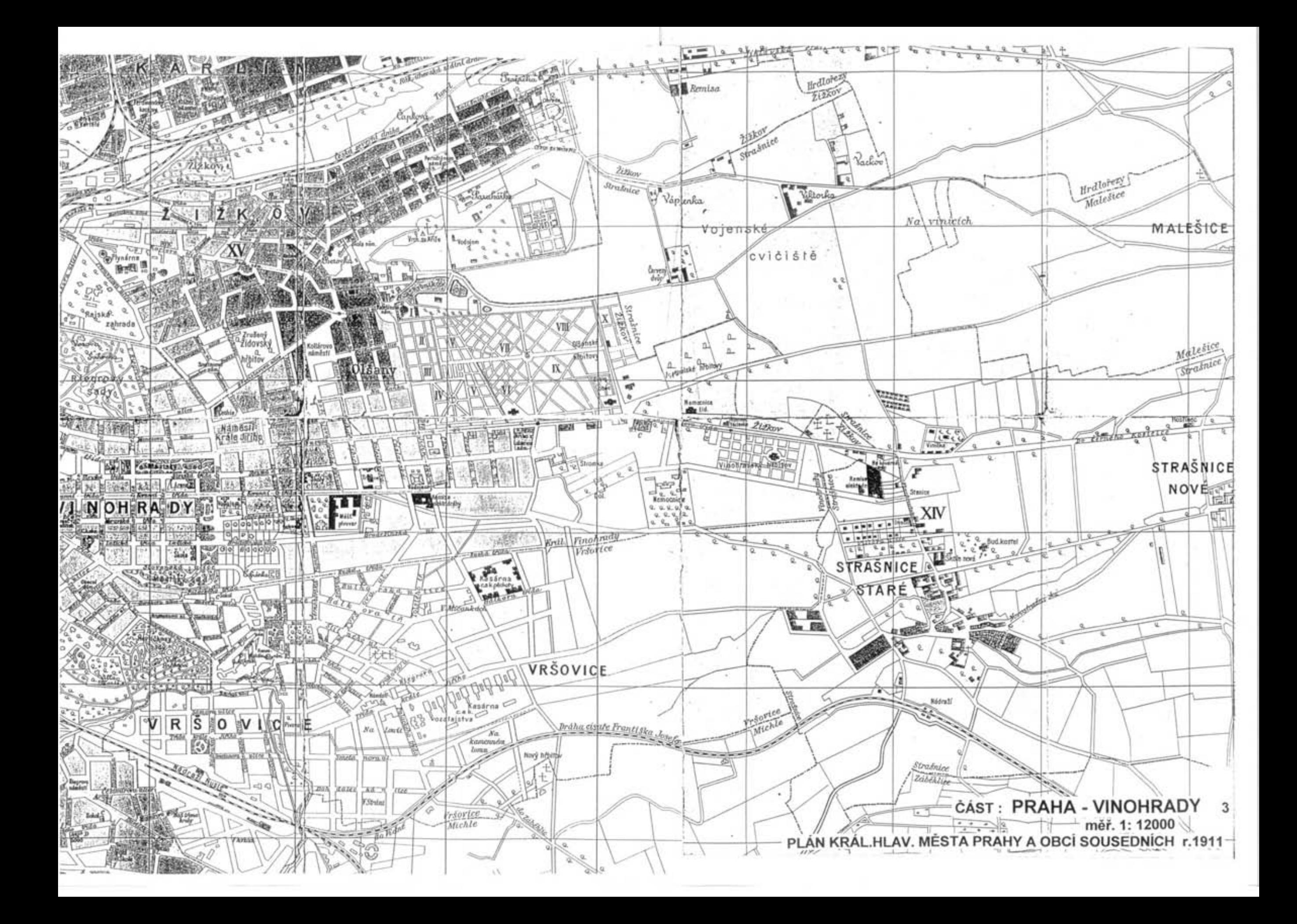

# aha ( AXXVI

## POHLEDOVÝ PLÁN PRAHY r. 1926 4 Vydal: PAF,Český Brod r.1996

VÝŘEZ: PANORAMA NÁBŘEŽÍ, PRAHY 2, POZADÍ -ÚZEMÍ PRAHA 10

I a wa

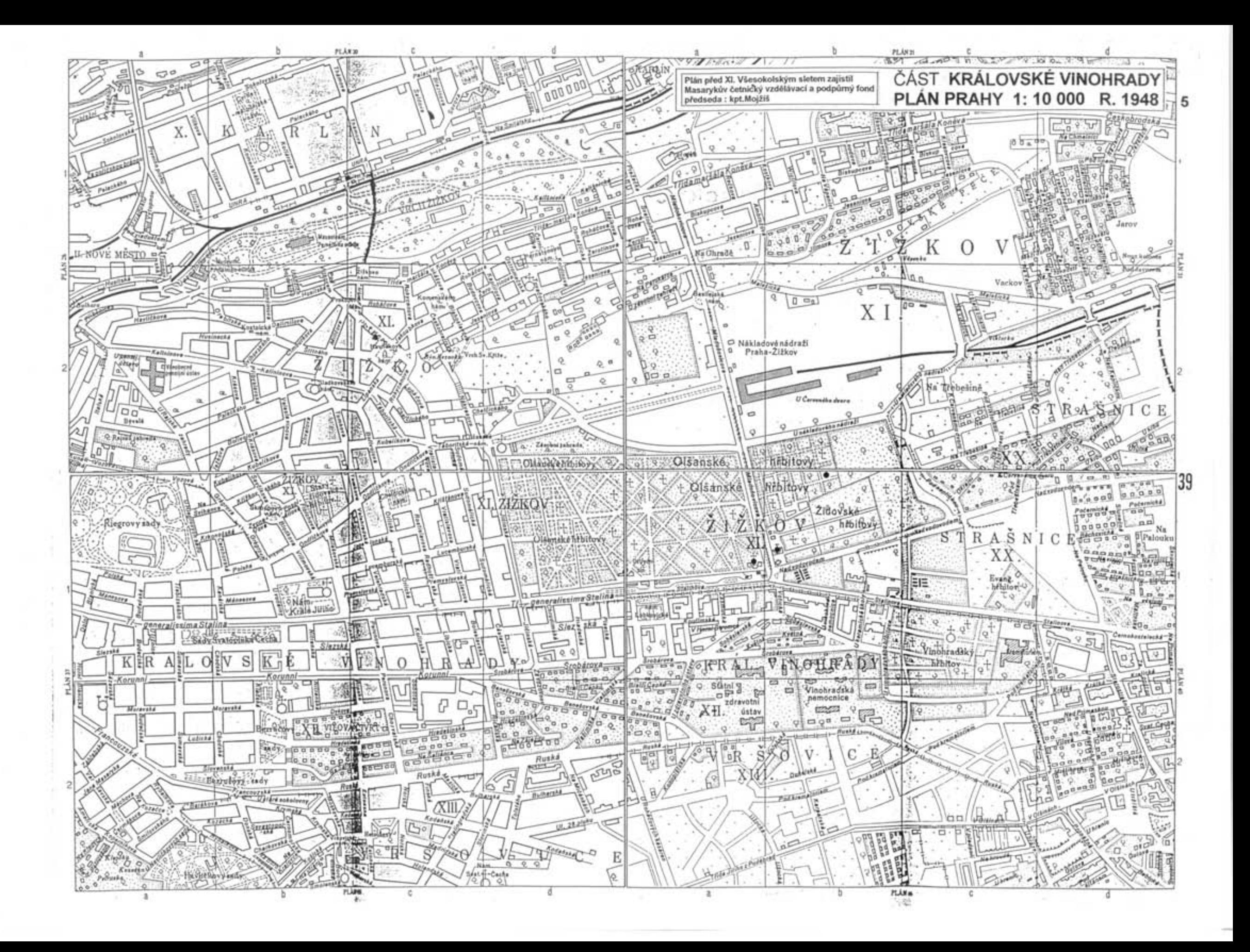

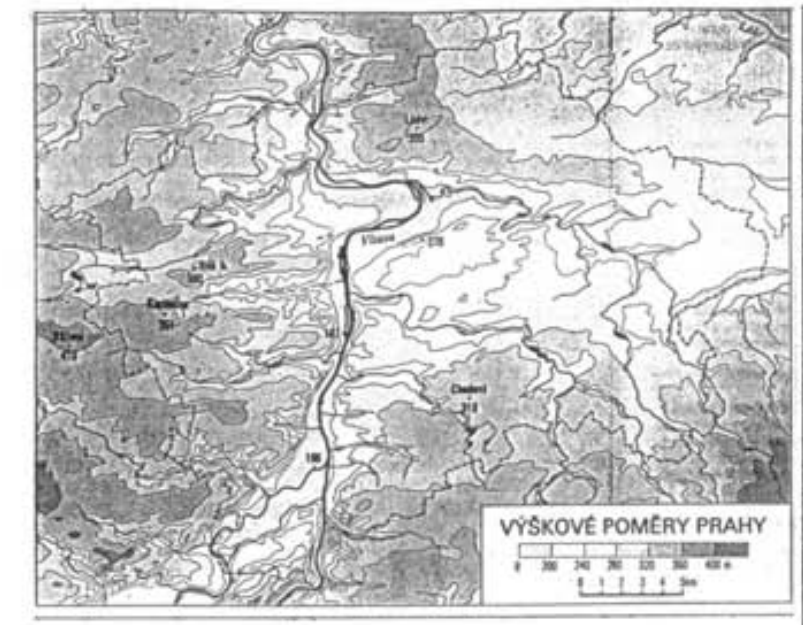

### CHRÁNĚNÁ ÚZEMÍ- PRAHA 10

33 - LÍTOŽNICE - CHPV - 27,99 ha - vodní ekosystém, omřologická lokalita Jedná se o soustavu tři rybníků a přístějich luk v údoli potoka Říčanky. Rákos a břehové porosty jsou význačným hnízdištěm ptactva (hnízdi tady moták pochop). Biotop vodního hmyzu a obojživelníků. Příseté svahy jsou porostě habrovou doubravou, větší část je však zalesněna druhotně akátem a borovicí letril. 35 - MEANDRY BOTIČE - CHPY - 6,70 ha - geomorfologický fenomén

Čásť toku potoka Botiče od nádrže Hostivař k parčíku u usedlosti Práče v Záběhlicích.

Hänvilm motivem ochrany je přirozená geomorfologie toku s bohatými meandry a souvislým pásem přirozené doprovodné zeleně. Výskyt chráněných druhů přachra. Potok je v současně době následkem stiného znečášní prakticky bez r plevelné druhy rostlin.

39 - MÝTO-NEDVĚZÍ - CHPV - 17,48 ha - lesní ekosystém

Üzemi "V Mejtě" se rozkládá na katastru obce Nedvitzí. Jde o mětké údoli, vytvořené přírozeným tokem potoka Rokyšky, který zde vytvořil geomorfologicky hodnotné meandry.<br>Lesní porosty si zachovaty z větší části přirozený charakter. Pozvolnější svahy lesa hostí apoleóanstvo smillené habrové doubravy. V erozivních rýhlich nepříkřejších svahů je<br>vyvinut sužový les. Dříve zaplavované plochy poděl Rokyšky pokrývá údolní luh s dominant-ní cítli. Část údolního luhu byla využívána jako pásmu vodního zdroje již nekosi

43 - OBORA V UHŘÍNĚVSÍ - CHPV - 36,85 ha - lesní ekosystém

Jedná se o lesní porosty, které leží v nivě potoka Říčanky v bývalé oboře-bažantnící. Cenné soubory přirozených lesních společenstev (habrová doubrava, střemchová jasarsina)<br>na) se starými duby, s bohatým keltovým a bylinným patrem. Rada významných nálezů<br>hub. Hinizdíště typických lesních druhů (pozorován v druhů hmyzu vázaních na staré duby

50 - PITKOVIČKÁ STRÁŘ - CHN - 0,51 ha - přírodní ekosystém

Nevvsoký skalní optrch tvořený proterozolckými břidlicemi v údolí Ptticvického potoka. Jsou zde velmi dobře zachována společenstva skalní stepi a teplomímé pastviny s typický-<br>mi stepnimi dnihy hmyzu na klimatickém rozhraní mezi subším a vítičím regionem. 63 - ROHOŽNÍK - Lom v Dubčí - CHPV - 3,45 ha - geomorfologický tenomén geologický výchoz

Obě tokality jsou součástí křemenoového hřbetu mezi obcemi Dubeč a Dubeček. Lom v Oba kasany prou soucesti a spozosoveno recenti sinim previami succesi e sonosoveni postopicali postavanje horizontalni postavanje postopicali postavanje postavanje postavanje postavanje postavanje postavanje postavanje pos plotině skály

### (5) Naučná stezka Nedvšzí

Naučná stezka nás závede do pozoruhodného lesního a lučního CHPV V Mejté, které se nalézá v povodí potoka Rokylivy. Dobře zachovalá vegetace má ohazádor amišené habro-<br>vé doubravy a údolního luhu s bohatým rozšinným patrem. Potok Rokylka zde vyhráří řádu přirozených meandrů. Slezka je vyznačena v terénu, sie má pouze úvodní zlenely.

### (b) Naučná stezka povodím Botiče

Trasa: Mto naučné stezky nás zavede do krajinálsky hodnotného údcili nejpopulárněji<br>álno pražského potoka – Botiče, Stezka je vedena oblastí klidu Botič-Miličov. Po ceské<br>můžeme vidát zachovatě přirozené meandry potoka a p vé geologické profily s nejstaršími prvzhomími a předprvchomími usazeninemi na území.<br>Prahy, Lze navštívit významnou botanickou jokalitu s vzdonými a chráněnými rostlinámi v údolí Přítovského potoka. Stezka vede i okolo pratologicky zajímsvých rybníků pô<br>okraji Miliózvského lesa. Prohlídku stezky můžeme začit na nám. J. Marsta v Hosti-vaň, nebo na jejím opačném konci v Jižním Městě (vedaleko Její dělka je příbížně 10 km a má 13 znatávek vytuvených informačními tabulemi, které nejsou prozatím očislovány.

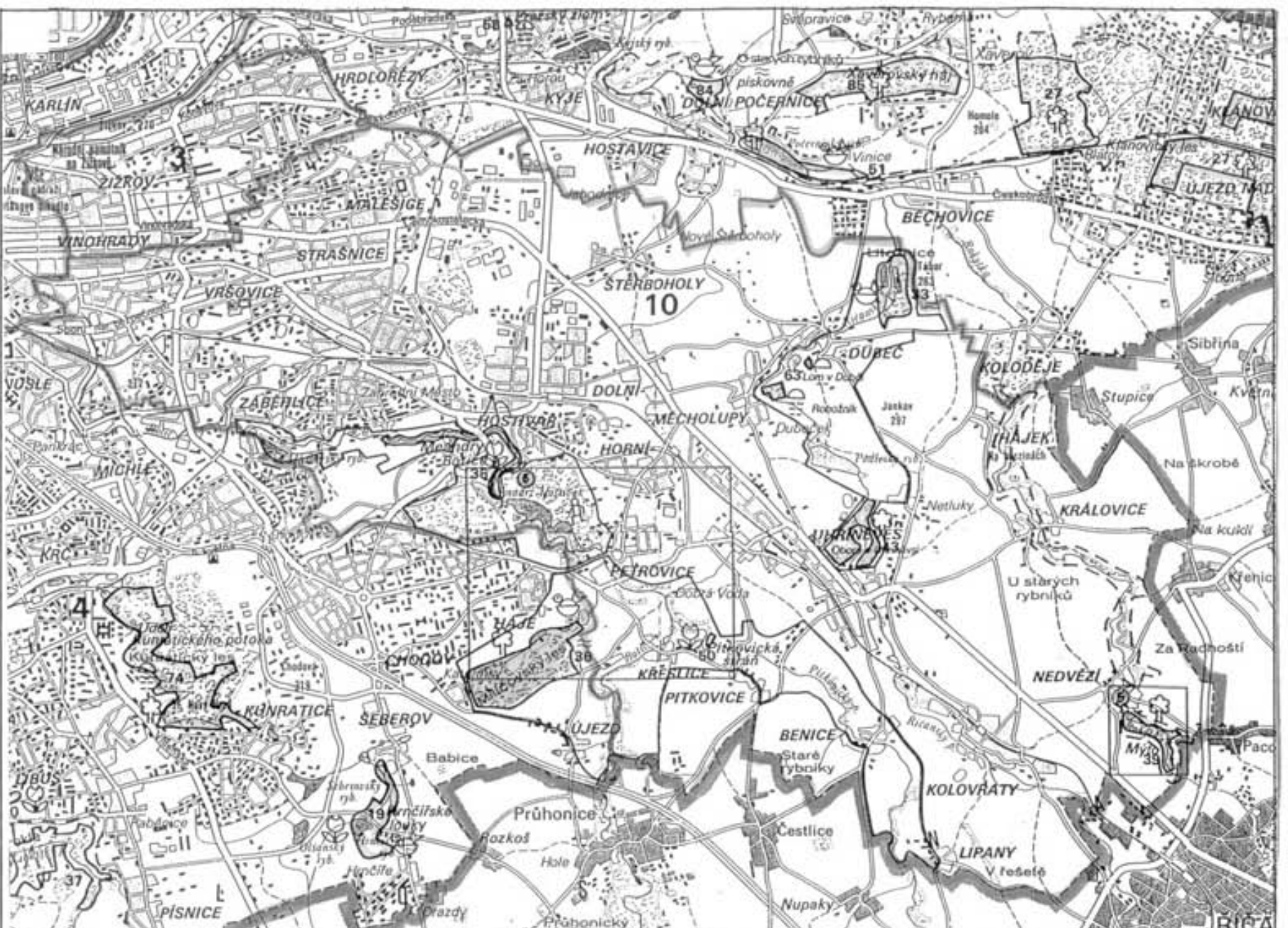

# NAUCNÉ STEZKY

Zastávky (ve smliru od Hostivařa)

- Meandry Botiče chráněný přírodní výtvor, meandrující koryto potoka s břatnovými
- porosty
- Šance knovizské hradiště z rozhraní doby bronzové a železné<br>Nádrž Hostivař rokresčně využívaná vodní nádrž.
- Pod Kozincem zajimavé geologické profily hornin 500-600 mil. let staré. Petrovice - historie obce.
- Nový most technické zásahy do krajny, runištní roztínstvo.
- 
- Dobrá voda pramen, křížovatka starých obchodních cest.<br>Soutok Botiče a Pitkovického potoka přirozená erozivní činnost údolního potoka
- v naplaveninách údolní nivy.<br>Plákovická stráň chráněné naleziště, skulnatý ostroh tvořený proterozoickými bňdlicens, v údolí Pitkovického potoka. Společenstvo skalní stepi s typickou teplomínou
- tou a zviřenou. Miličovský les - kyselá doubrava, olšny na podmáčených zlochách, hnízdiště
- Miličovské rybníky významná omtologická knalita.

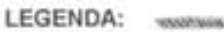

- Hranice obvodu ústřed.stát. správy města Chráněný přírodní výtvor
- CHPV Státní přírodní rezervace **SPR**
- Naučná stezka (3) (b)
	-

# CHRÁNĚNÁ ÚZEMÍ-PRAHA 10  $1:60000$

PODKLAD: CHRÁNÉNA ÚZEMÍ PRAHY / MAPA 1:60 000 VYDAL: GEODET.A KARTOGRAFICKÝ PODNIK PRAHA,s.p.1990

6

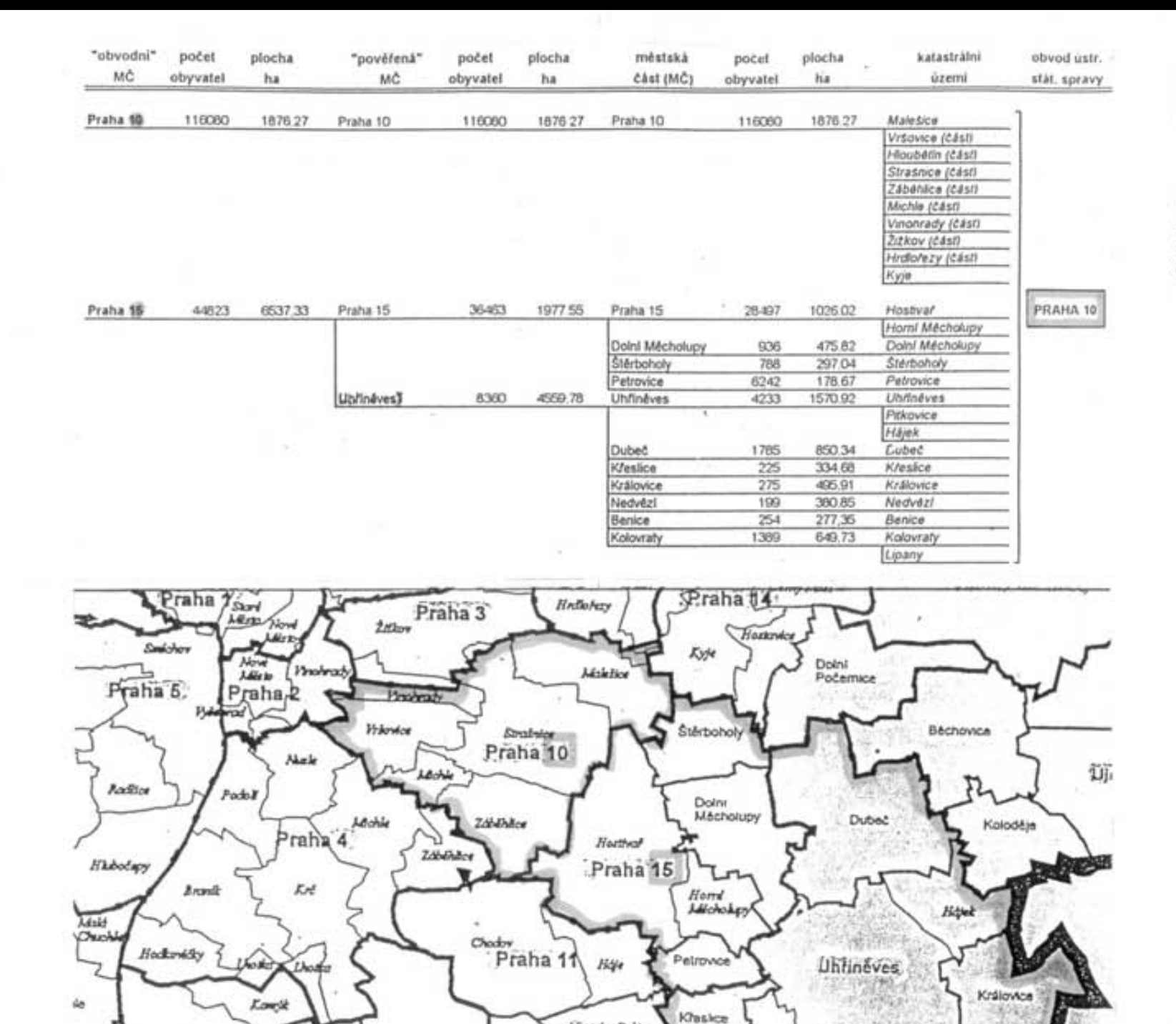

### PRAHA PRAHA 10 - SPRÁVNÍ ČLENĚNÍ MĚSTA IMI Praha /leden 1996

Údaje o počtech obyvatel /ke dni 30.9.94/ s ohledem na nové správní členění města poskytla Městská statistická správa v hl.m.Praze. Plochy městských částí byly vypočteny z referenční mapy správních hranic mésta AMI PI.

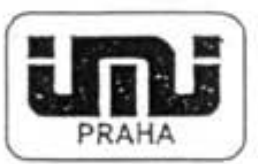

Institut městské informatiky hl. m. Prahy Žatecká 2, Praha 1

> tel:2448 5201 2441 5244 fax.: 241 11 902

> leden 1995

PRAHA 10 **PRAHA** - SPRÁVNÍ ČLENĚNÍ MĚSTA ZÁKRES DLE USNESENÍ ZASTUPITELSTVA HL.M.PRAHY CISLO 41/14 ZE DNE 23.6.1994 IMI Praha /leden 1995

Nedvází

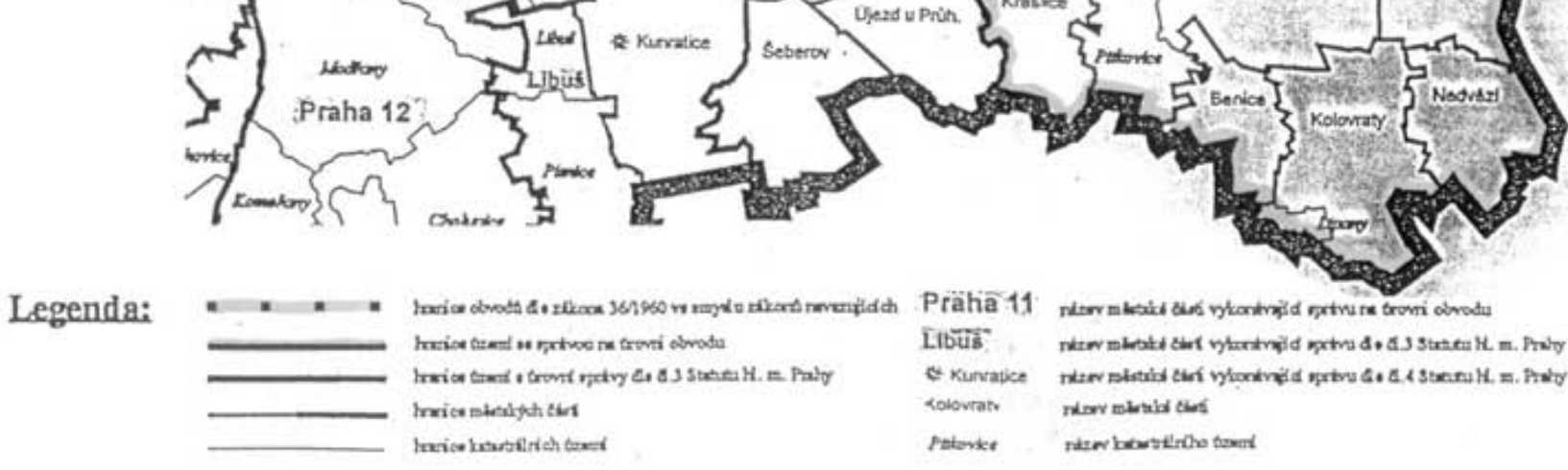

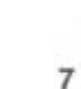

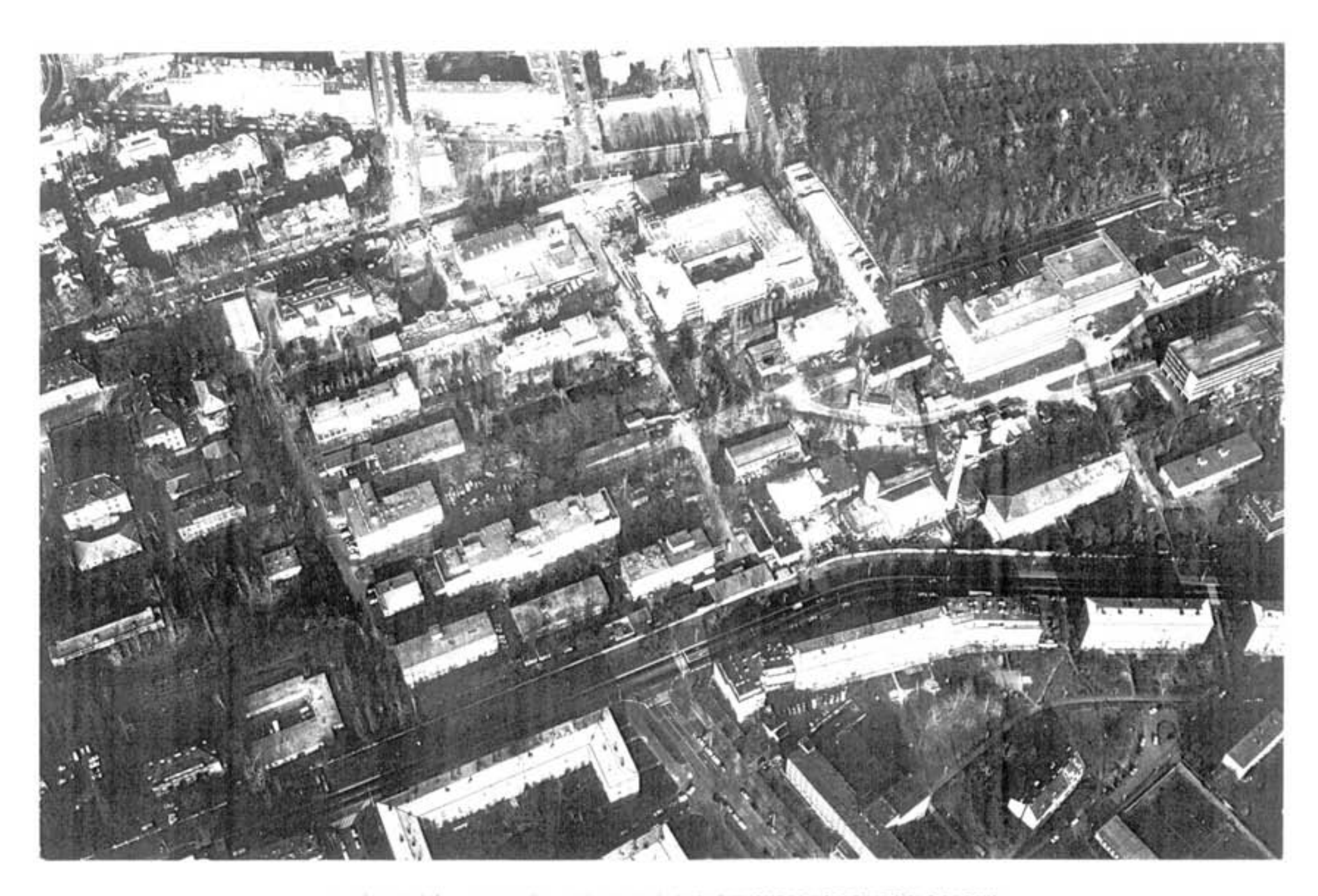

AREALY SZÚ ČR-FAKULTNÍ NEMOCNICE KRALOVSKÉ VINOHRADY-STABILIZ.SÍDLO 3.LF UK<br>LETECKÝ POHLED OD JIHOZÁPADU (PŘED R.1989 A VÝSTAVBOU NOVÉ BUDOVY FAKULTY

# 3. LÉKAŘSKÁ FAKULTA A7

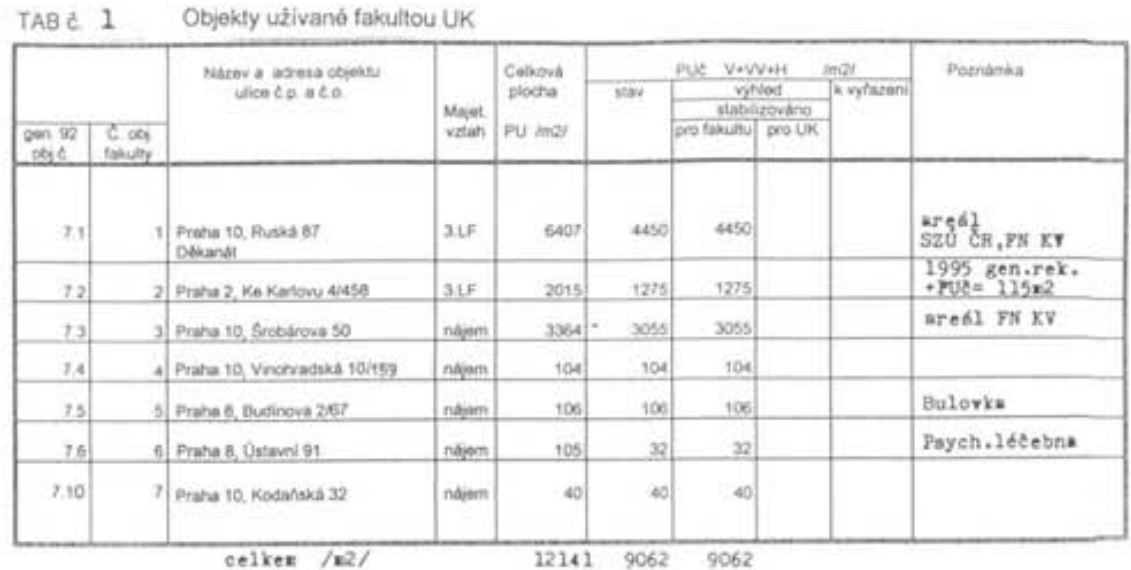

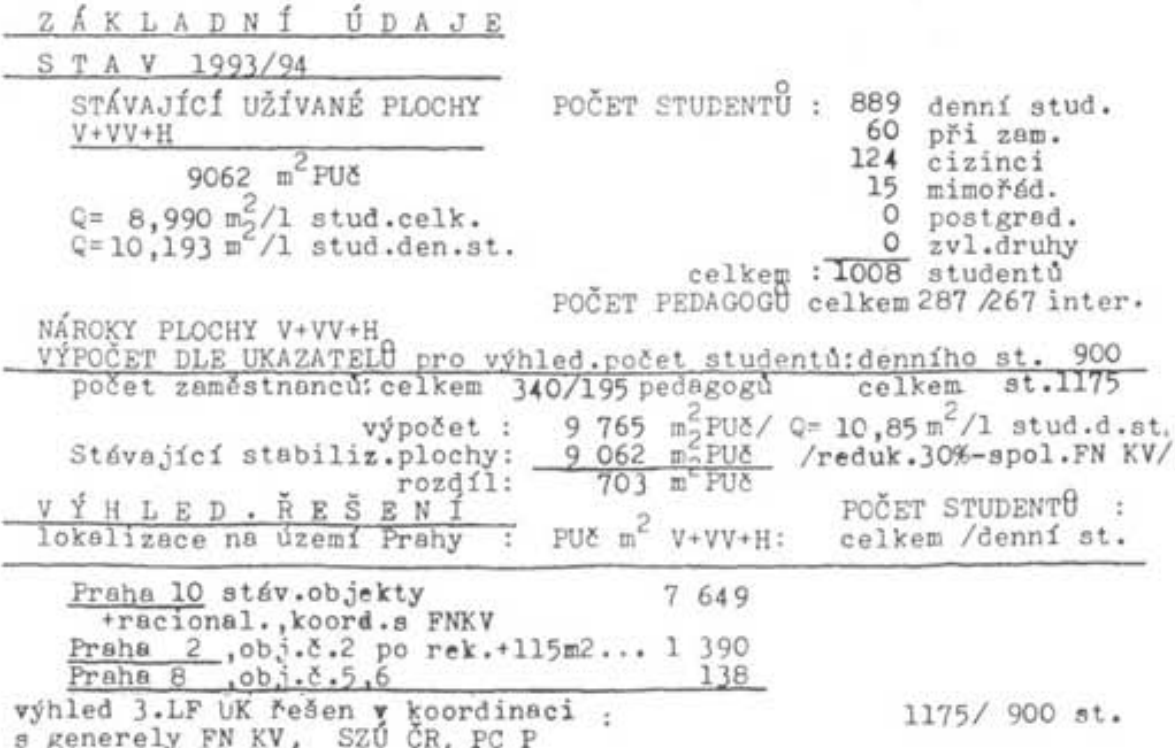

zóny TV, U, S -řešení v koordinaci UK, VŠ Fraha, FN KV aj.

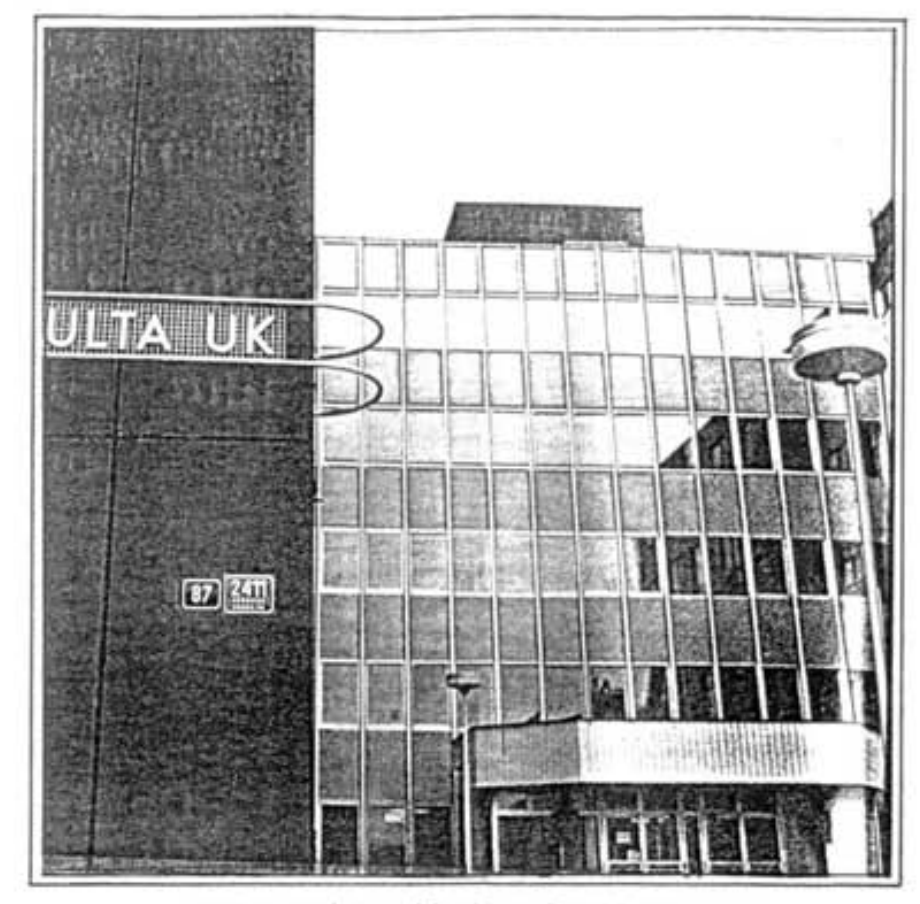

FOTO HLAVNÍHO PRÚČELÍ NOVÉ BUDOVY 3. LF UK

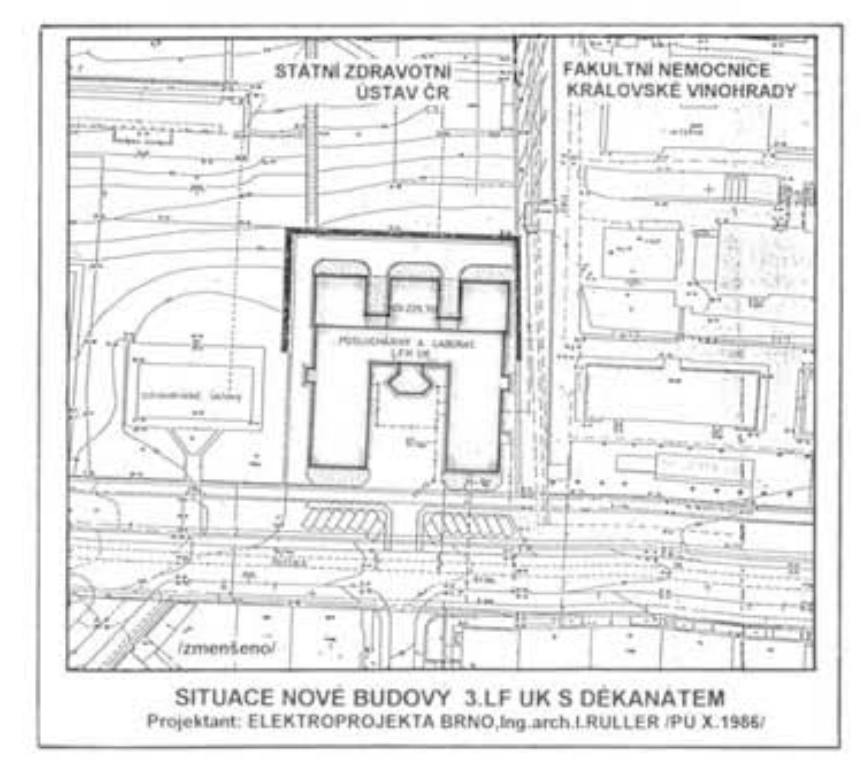

ZÁKLADNÍ ÚDAJE Z GENERELU 3.LÉKAŘSKÉ FAKULTY UK /1994

### 10

# OBJEKTY / AREÁLY UK - PRAHA 10

- 10.1 SEZNAM OBJEKTŮ UŽÍVANÝCH UK / STAV
- 10.2 SITUACE 1:10 000 /STAV OBV. MČ PRAHA 10 10.3 SITUACE - ŠIRŠÍ VZTAHY 1: 50 000 / STAV, VÝHLED
- 10.4 SITUACE 1:10 000 OBV. MČ PRAHA 15

OBVOD USTŘEDNÍ STATNÍ SPRAVY PRAHA 10 OBVODNÍ MĚSTSKÉ ČÁSTI : PRAHA 10 + PRAHA 15 ZÁJMOVÁ ÚZEMÍ PRO ROZVOJ UK V PRAZE /GRAFICKÁ ČÁST GENEREL UNIVERZITY KARLOVY

# STÁVAJÍCÍ OBJEKTY UŽÍVANÉ UK OBVOD ÚSTŘ.STAT.SPR. PRAHA 10

UNIVERZITA KARLOVA / GENEREL 1994

STABILIZOVANÉ OBJEKTY NÁJEM, OBJEKTY NESTABILIZOVANÉ\*

# OBVOD ÚSTŘEDNÍ STÁTNÍ SPRÁVY PRAHA 10 : OBVODNÍ MĚSTSKÁ ČÁST PRAHA 10

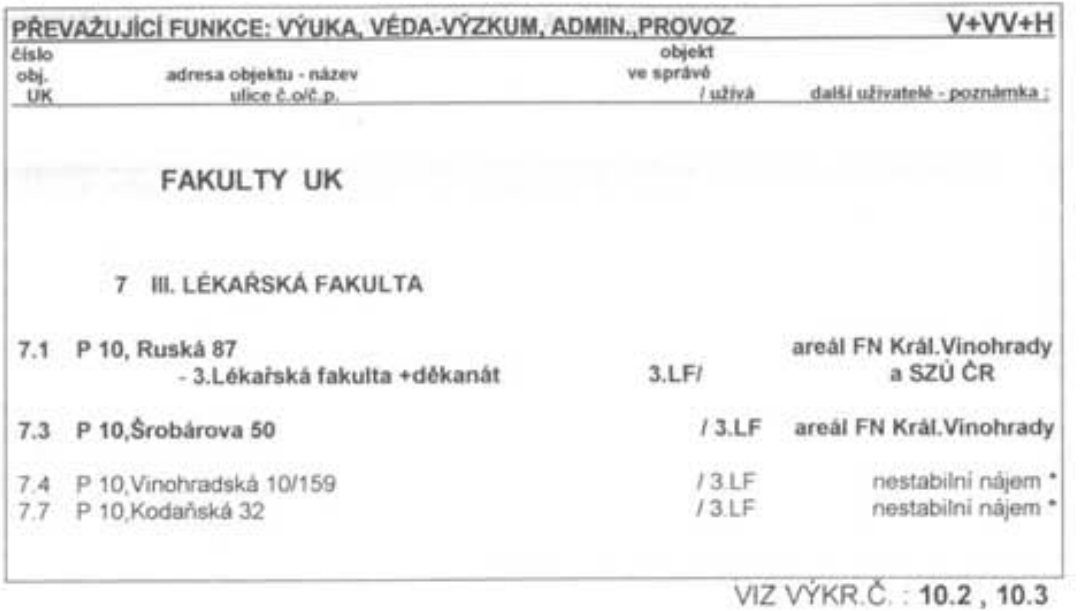

# OBVOD ÚSTŘEDNÍ STÁTNÍ SPRÁVY PRAHA 10 : OBVODNÍ MĚSTSKÁ ČÁST PRAHA 15

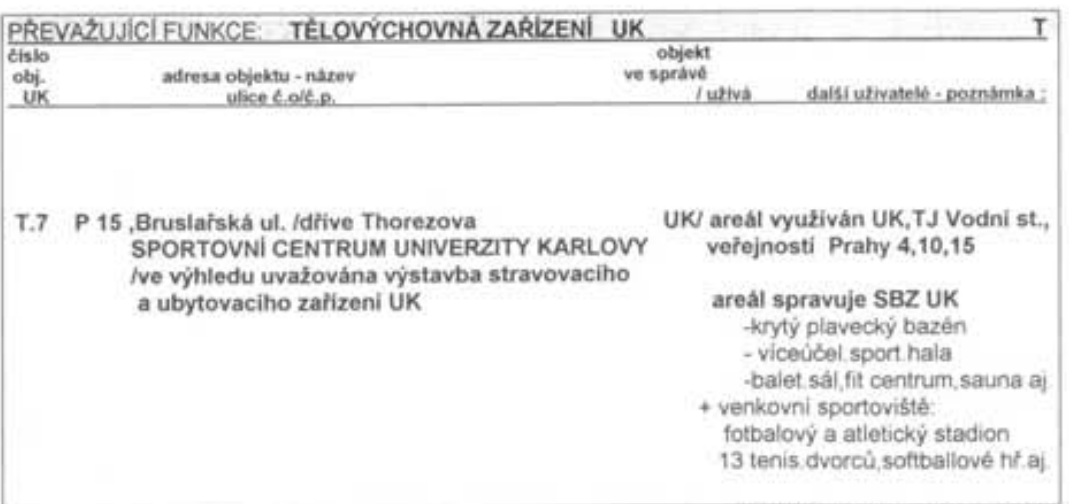

VIZ VÝKR.Č.: 10.3, 10.4

 $\tilde{z}$ 

Pozn: související elaborát UK - GRAFICKÁ ČÁST MČ PRAHA 15

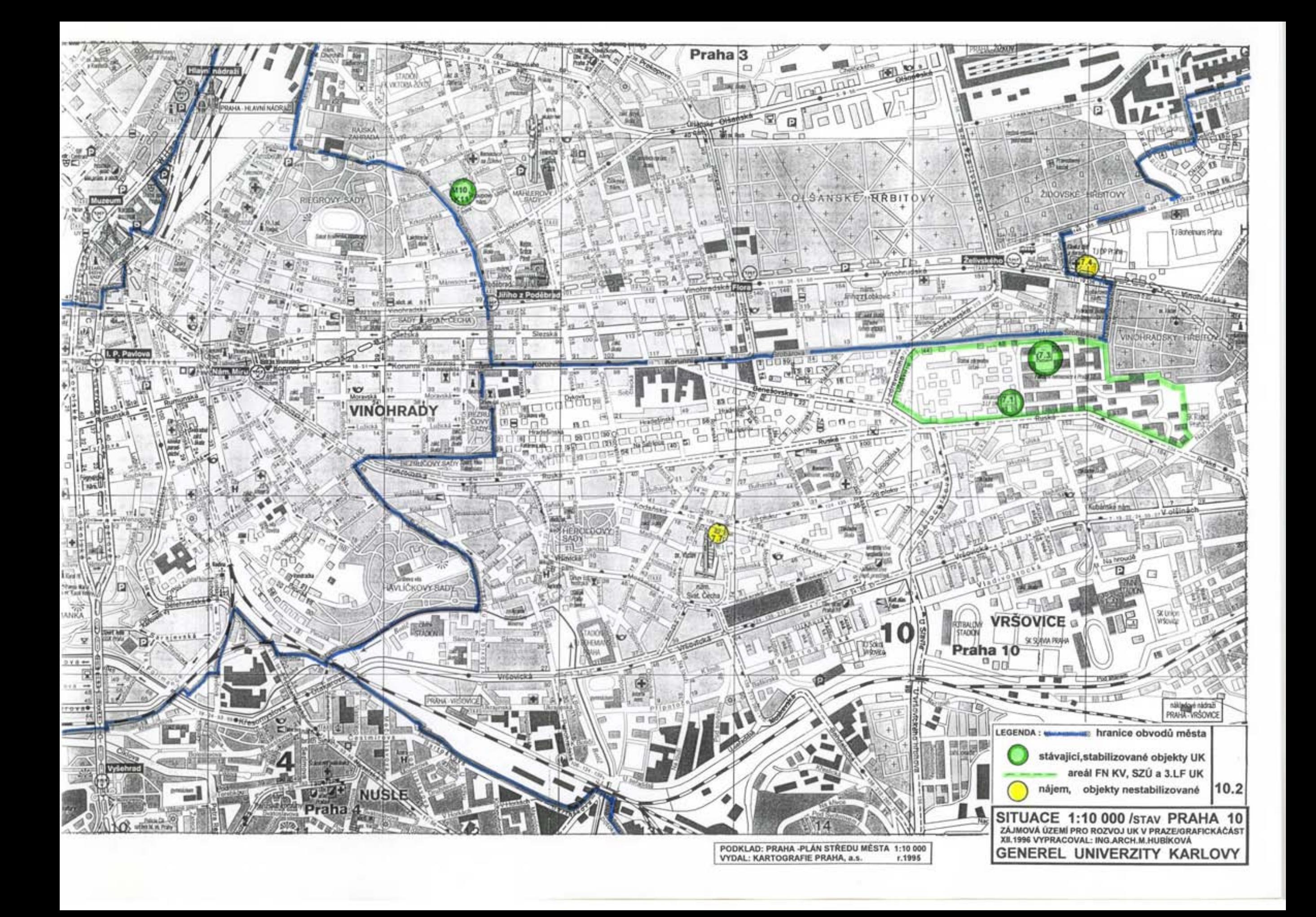

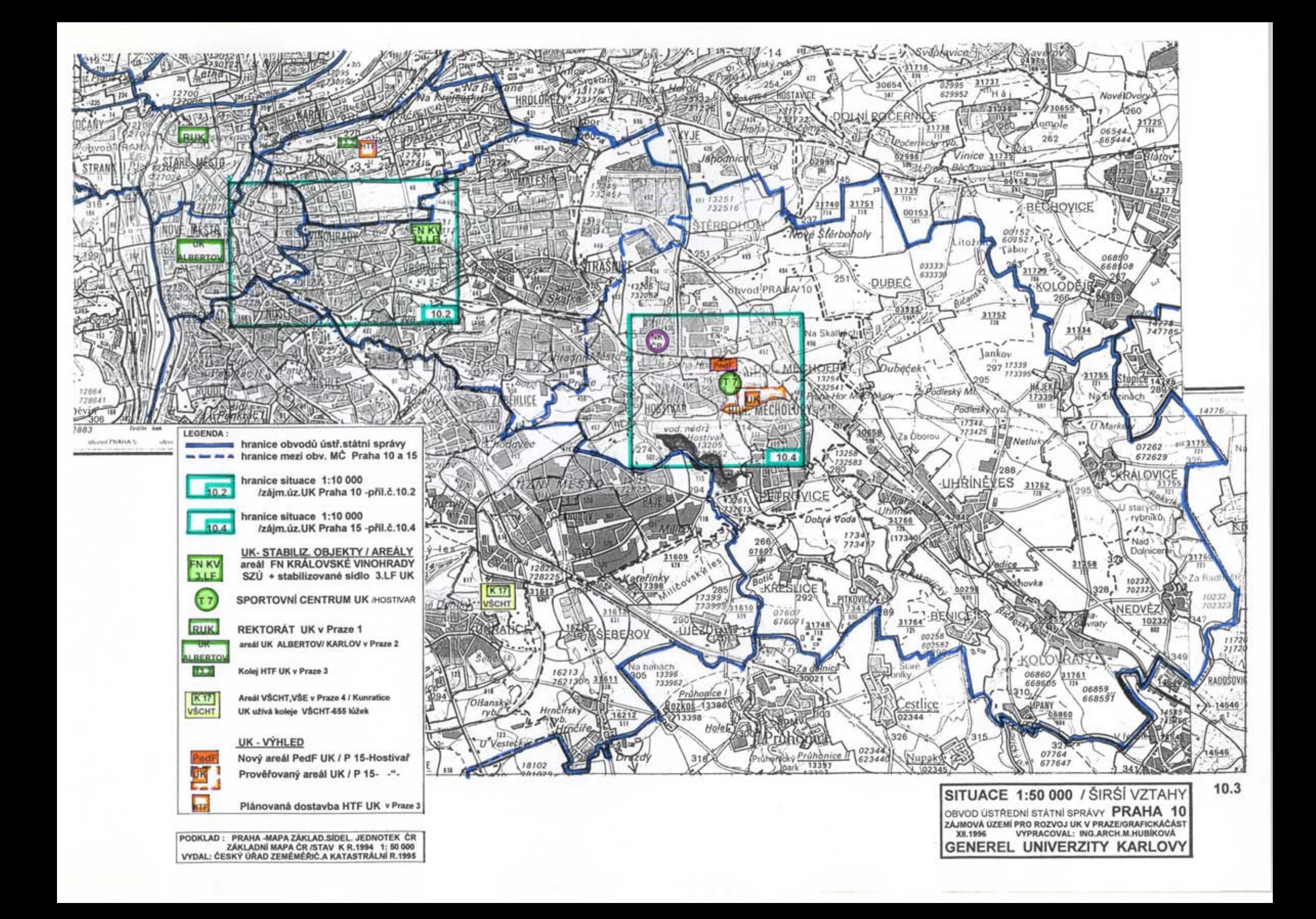

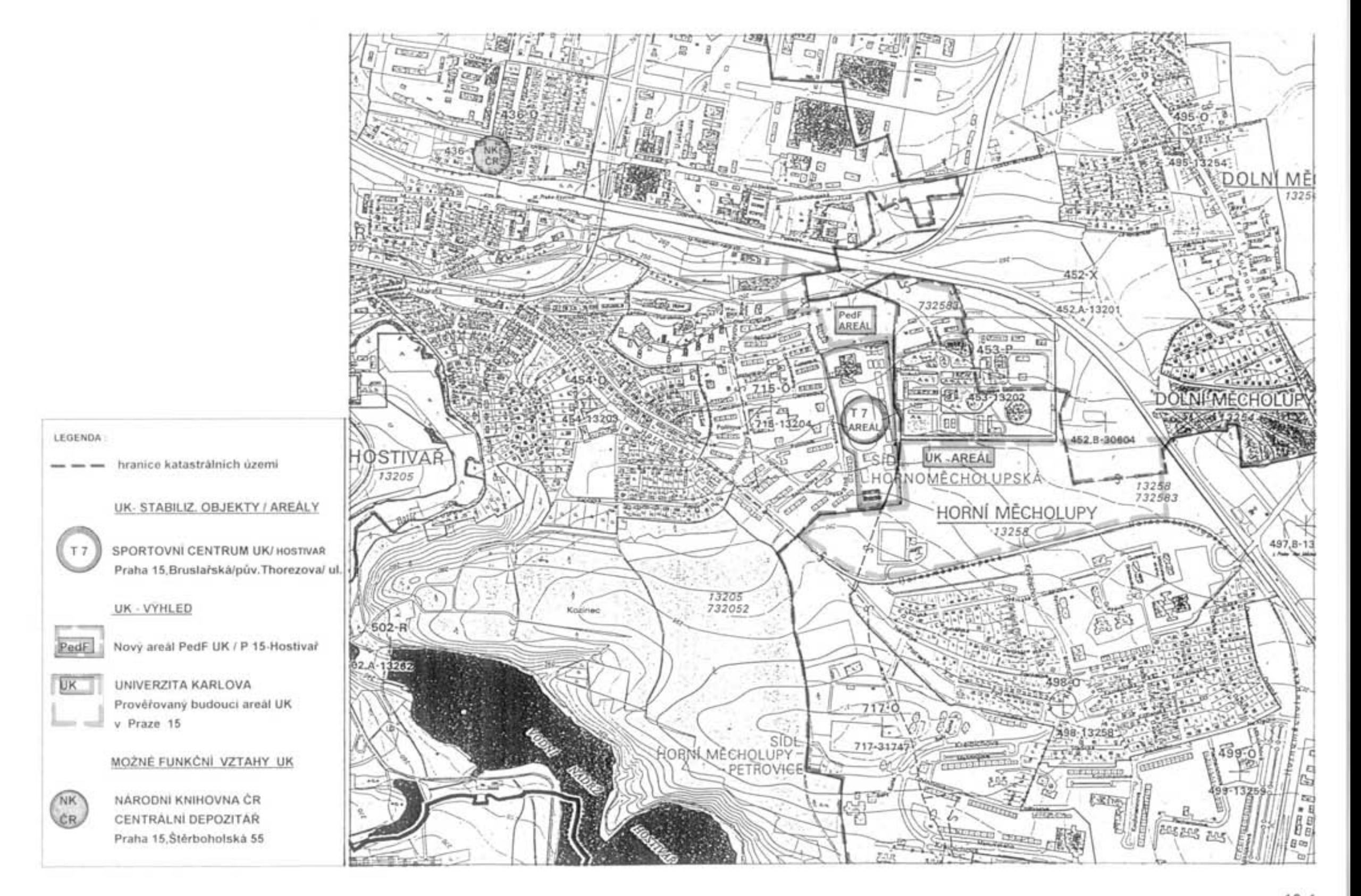

10.4

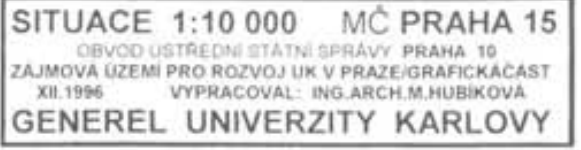